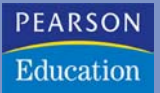

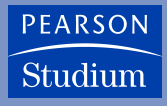

**Helmut Herold** • **Bruno Lurz** • **Jürgen Wohlrab**

# **Grundlagen der Informatik**

**Praktisch – Technisch – Theoretisch**

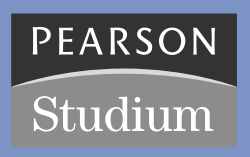

ein Imprint von Pearson Education München • Boston • San Francisco • Harlow, England Don Mills, Ontario • Sydney • Mexico City Madrid • Amsterdam

# **Einführung in die Informatik**

Bei einer erhitzt geführter weibliche Abgeordnete de zuzurufen: "Wenn ich [I](#page-2-0)hr un!" Churchill konterte wenn ich Ihr Mann wäre,<br> **Kapitel 2 – Die Histories Kapitel 3 – Speicher von Info Kapitel 4 – Boolesch Kapitel 5 – Hardw** *Bei einer erhitzt geführten Debatte im britischen Unterhaus ließ sich eine weibliche Abgeordnete dazu hinreißen, Winston Churchill folgenden Satz zuzurufen: "Wenn ich Ihre Frau wäre, würde ich Ihnen Gift in den Kaffee tun!" Churchill konterte diese Attacke, schlagfertig wie er war, mit: "Und wenn ich Ihr Mann wäre, würde ich den Kaffee trinken!"*

*(Anekdote)*

- **Kapitel 2 Die Historie und die Teilgebiete der Informatik**
- **Kapitel 3 Speicherung und Interpretation von Information**

**TEIL I**

- **Kapitel 4 Boolesche Algebra**
- **Kapitel 5 Hardware-Komponenten eines Computers**
- **Kapitel 6 Vom Programm zum Maschinenprogramm**

# <span id="page-2-0"></span>**Speicherung und Interpretation von Information**

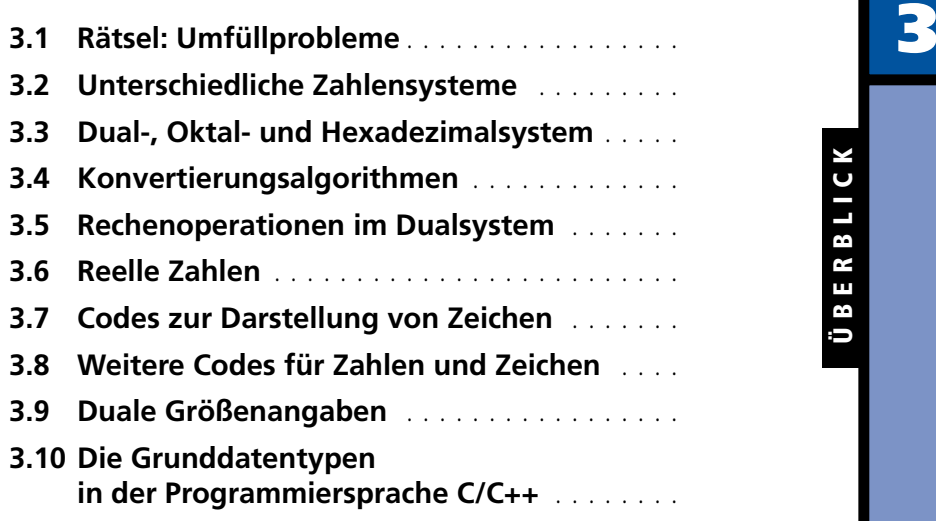

ÜBERBLICK

ÜBERBLICK

## <span id="page-3-0"></span>**3.1 Rätsel: Umfüllprobleme**

- **1.** Wie kann man 6 Liter Wasser von einem Fluss abfüllen, wenn zum Messen nur ein 4-Liter-Eimer und ein 9-Liter-Eimer zur Verfügung stehen?
- **2.** Eine Bauersfrau soll aus einem oben offenen Bottich voll Essig genau einen Liter abmessen, hat dazu jedoch nur ein 3-l- und ein 5-l-Gefäß. Wie erreicht sie dies am besten?
- **3.** Eine Kanne mit 8 Liter Fassungsvermögen ist vollgefüllt mit Wein. Wie kann man 4 Liter Wein abfüllen, wenn zwei leere Kannen mit 5 Liter und 3 Liter Fassungsvermögen zur Verfügung stehen?
- **4.** In einem Fass befinden sich 18 Liter Wein. Diese Menge soll mittels eines 2-l-Bechers, eines 5-l-Kruges und eines 8-l-Eimers so verteilt werden, dass sich die Hälfte des Weines in dem Fass, ein Drittel des Weines in dem Eimer und ein Sechstel des Weines in dem Krug befindet. Welche Umfüllungen sind dazu notwendig?

## **3.2 Unterschiedliche Zahlensysteme**

Als Beginn der Datenverarbeitung kann die Erfindung von Zahlensystemen und die Verarbeitung von Zahlen angesehen werden. Durch die Abbildung auf Zahlen können unterscheidbare Objekte, wie die Anzahl der Schafe in einer Herde oder die Anzahl von Getreidesäcken quantifiziert werden. Die Zahlen mussten dann miteinander verglichen, addiert oder subtrahiert, d. h. allgemein verarbeitet werden.

*Zahlensysteme* wurden in der Vergangenheit sehr unterschiedlich konzipiert. Fast alle Zahlensysteme beruhen auf dem Abzählen mit den Fingern. Es findet sich daher fast überall in mehr oder weniger unterschiedlichen Varianten das *Zehnersystem*.

#### **3.2.1 Das römische Zahlensystem**

In den Zahlensystemen der Ägypter und Römer wurde der Wert einer Zahl einfach durch die Form und die Anzahl der Zeichen bestimmt. Die Regeln des römischen Zahlensystems sind im Folgenden aufgeführt.

- Verfügbare Ziffern sind:
	- $I = 1$ ,  $V = 5$ ,  $X = 10$ ,  $L = 50$ ,  $C = 100$ ,  $D = 500$ ,  $M = 1000$
- Während die Ziffern I, X, C und M beliebig oft nebeneinander stehen können, dürfen die Ziffern V, L und D nicht wiederholt nebeneinander angegeben werden. Stehen gleiche Zeichen nebeneinander, so werden ihre Zahlenwerte addiert, wie z. B.:

 $II = 2 = 1 + 1$   $XXX = 30 = 10 + 10 + 10$  $CC = 200 = 100 + 100$  MMM =  $3000 = 1000 + 1000 + 1000$ 

Jedoch dürfen die Zeichen I, X und C nicht mehr als dreimal nebeneinander angegeben werden. M kann beliebig oft nebeneinander angegeben werden.

- Die Zeichen V, L und D dürfen in einer Zahl nur einmal vorkommen.
- Steht das Zeichen für eine kleinere Einheit rechts neben dem Zeichen einer größeren Einheit, dann wird die kleinere Einheit auf die größere addiert, wie z. B.

 $VI = 6 = 5 + 1$  $XIII = 13 = 10 + 1 + 1 + 1$  $DCCLVI = 756 = 500 + 100 + 100 + 50 + 5 + 1$ 

■ Steht das Zeichen für eine kleinere Einheit links neben dem Zeichen einer größeren Einheit, dann wird die kleinere Einheit von der größeren subtrahiert, wie z. B.

 $IV = 4 = 5 - 1$  $IX = 9 = 10 - 1$  $XXIX = 29 = 10 + 10 + 10 - 1$ 

■ Es dürfen nicht zwei oder mehrere kleinere Einheiten von der rechts stehenden größeren Einheit abgezogen werden. Von zwei möglichen Schreibweisen wählt man heute meist die kürzere:

IL  $=$  49 (XLIX = 49)  $VD = 495 (XDV = 495)$ MIM = (MCMIC = 1999; MCMXCIX = 1999)  $MDCCVL =$  ( $MDCCXLV = 1745$ )

■ Tabelle von römischen Zahlen:

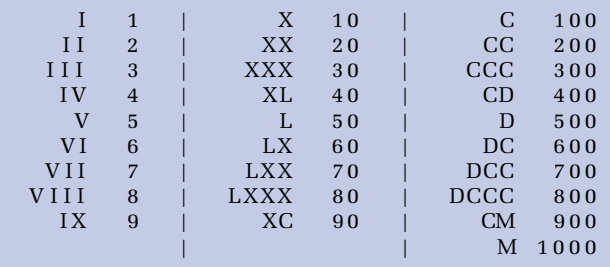

Um sich arabische Zahlen in römische bzw. umgekehrt umwandeln zu lassen, werden im Zusatzmaterial entsprechende begleitende Programme vorgestellt.

## **3.2.2 Positionssysteme**

In den Systemen der Babylonier, Chinesen, Mayas und Inder hing der Wert einer Zahl von der Form und der Position der Zeichen ab. Solche Systeme heißen auch *Positions- oder Stellenwertsysteme*. Zur Darstellung benötigen sie ein zusätzliches Zeichen für die Ziffer 0. Der große Vorteil von Positionssystemen besteht darin, dass sie sehr einfache Rechenregeln besitzen. Unser heutiges Zahlensystem stammt aus Indien und gelangte über den nahen Osten zu uns, weshalb man auch heute noch von *arabischen Ziffern* spricht. Es ist ein Positionssystem mit der Basis zehn. Auch die ersten mechanischen Rechenmaschinen verwendeten das Zehnersystem.

Heutige elektronische Rechner verwenden das Dualsystem, ein Positionssystem, das mit zwei Ziffern 0 und 1 auskommt. Solche Dualzahlen besitzen bei gleichem Wert erheblich mehr Stellen, da eine Stelle ja nur zwei Werte repräsentieren kann. Der Grund für die Verwendung des Dualsystems in heutigen Rechnern ist allein der, dass es technisch erheblich einfacher ist viele elektronische Elemente mit nur jeweils

18 Jan Ki 1679 Pars I. De Snareshine Dy udica  $1000$ 

Abbildung 3.1: Leibniz-Traktat bezüglich Dualzahlen von 1679

zwei Zuständen (Strom bzw. kein Strom) zu bauen, als weniger Elemente mit dann jeweils zehn Zuständen für das Zehnersystem.

Bereits Leibniz kannte und beschäftigte sich mit dem Dualsystem, sein Ursprung liegt aber vermutlich schon erheblich früher in China. Unsere heutigen modernen DV-Maschinen können neben Zahlen auch alphanumerische Zeichen und Bilder speichern und verarbeiten. Die dazugehörigen Daten werden dabei in der Maschine ausschließlich binär kodiert (als Binärzahlen bestehend nur aus Nullen und Einsen) gespeichert.

#### **3.2.3 Positionssysteme bei natürlichen Zahlen**

Ein Positionssystem mit der Basis B ist ein Zahlensystem, in dem eine Zahl x nach Potenzen von B zerlegt wird.

■ Eine natürliche Zahl n wird durch folgende Summe dargestellt:

$$
n = \sum_{i=0}^{N-1} b_i \cdot B^i
$$
 wobei Folgendes gilt:

- **–** B = Basis des Zahlensystems (*B* ∈ N, *B* ≥ 2)
- **–** <sup>b</sup> = Ziffern (*bi* ∈ N0, 0 ≤ *bi < B*)
- **–** N = Anzahl der Stellen

■ Namen für einige Zahlensysteme:

B = 2: *Dualsystem*

- B = 8: *Oktalsystem*
- B = 10: *Dezimalsystem*
- B = 16: *Hexadezimalsystem*
- B = 12: *Zwölfersystem* (in der Informatik nicht gebräuchlich)

#### - **Übung**

Wie viele Ziffern stehen im Dezimalsystem zur Verfügung? Beachten Sie den Unterschied zwischen *Zahl* und *Ziffer*!

■ dezimal:

 $n = (2017)_{10} = 2 \cdot 10^3 + 0 \cdot 10^2 + 1 \cdot 10^1 + 7 \cdot 10^0$ in Kurzform :  $2 \cdot 10^3$  +  $+ 1 \cdot 10^1$  +  $7 \cdot 10^0$  $\text{oder}$  : 2000 + + 10 + 7

```
n = (7508)_{10} = 7 \cdot 10^3 + 5 \cdot 10^2 + 0 \cdot 10^1 + 8 \cdot 10^0in Kurzform : 7 \cdot 10^3 + 5 \cdot 10^2 + + 8 \cdot 10^0oder : 7000 + 500 + + 8
```
■ oktal:

 $n = (315)_{8} = 3 \cdot 8^{2} + 1 \cdot 8^{1} + 5 \cdot 8^{0}$  $= 3 \cdot 64 + 1 \cdot 8 + 5 \cdot 1$ <br>= 192 + 8 + 5  $= 192 + 8 + 5 = (205)_{10}$ 

$$
n = (777)_{8} = 7.8^{2} + 7.8^{1} + 7.8^{0}
$$
  
= 7.64 + 7.8 + 7.1  
= 448 + 56 + 7 = (511)<sub>10</sub>

■ dual:

 $n = (11001)_{2} = 1 \cdot 2^{4} + 1 \cdot 2^{3} + 0 \cdot 2^{2} + 0 \cdot 2^{1} + 1 \cdot 2^{0}$  $= 1 \cdot 16 + 1 \cdot 8 + 0 \cdot 4 + 0 \cdot 2 + 1 \cdot 1$ <br>= 16 + 8 + 0 + 0 + 1  $=$  **16** + **8** + **0** + **0** + **1** =  $(25)_{10}$ 

Da es für die "Ziffern" zehn, elf, ..., fünfzehn im Hexadezimalsystem keine eigene Zifferndarstellung gibt, nimmt man hierfür die Buchstaben A, B, C, D, E, F bzw. a, b, c, d, e, f.

#### - **Übung**

- 1. Wie viele Ziffern stehen im Oktalsystem zur Verfügung?
- 2. Geben Sie alle Ziffern des Oktalsystems an!
- 3. Wie viele Ziffern stehen im Hexadezimalsystem zur Verfügung?
- 4. Geben Sie alle Ziffern des Hexadezimalsystems an!

 $(C9)_{16}$  = 12 · 16<sup>1</sup> + 9 · 16<sup>0</sup> = (201)<sub>10</sub>  $(fee)_{16}$  = 15 · 16<sup>2</sup> + 14 · 16<sup>1</sup> + 14 · 16<sup>0</sup> = (4078)<sub>10</sub>

## **Tabelle 3.1**

# Tabelle für die Zahlendarstellung in fünf verschiedenen Zahlensystemen

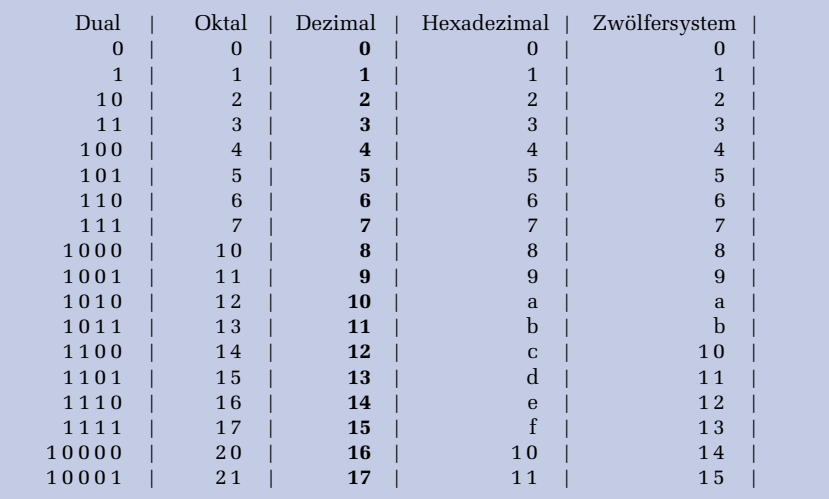

#### - **Übung**

Stellen Sie die folgenden Zahlen in ihrer Summenschreibweise dar und geben Sie ihre entsprechenden Werte im Dezimalsystem an:

 $(312)_4$ ,  $(1202)_{16}$ ,  $(ab1)_{12}$ ,  $(101011)_2$ ,  $(705)_8$ ,  $(ABC)_{16}$ ,  $(1111)_2$ ,  $(127)_8$ 

#### - **Übung**

In welchem Zahlensystem stellt folgende Gleichung eine wahre Aussage dar?  $42 + 242 = 16^2$ 

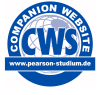

Das begleitende Programm konvert.c, das im Zusatzmaterial vorgestellt wird, liest eine Zahl aus einem beliebigen Zahlensystem ein und konvertiert diese dann in alle Zahlensysteme zwischen 2 und 36.

**Chinesische Zahlen – Beispiel zu den Eigenschaften von Positionssystemen**

Denken Sie sich eine Zahl zwischen 1 und 26 aus. Dann betrachten Sie nacheinander die folgenden sechs Tabellen:

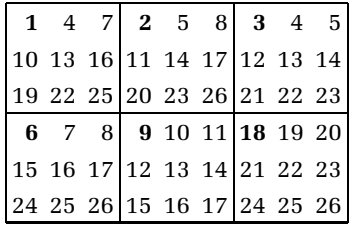

Befindet sich die ausgewählte Zahl in einer der Tabellen, so schreiben Sie die Zahl auf, die sich oben links (fett gedruckt) in dieser Tabelle befindet. Danach addieren Sie die aufgeschriebenen Zahlen. So kommt immer wieder die zu Anfang gewählte Zahl als Ergebnis heraus. Z. B. ist die Zahl 17 im zweiten, im vierten und im fünften Quadrat enthalten. Wenn man die drei ersten Zahlen dieser Quadrate addiert, ergibt sich:  $2 + 6 + 9 = 17$ .

Bei diesen Tabellen handelt es sich um eine geschickte Kodierung für das 3er System. Darin ist 3 die Basis und zur Darstellung einer Zahl stehen die Ziffern 0, 1 und 2 zur Verfügung. Wenn man 3 Stellen zur Verfügung hat, so kann man im 3er System alle Zahlen zwischen 0 und 26 darstellen:

 $(0)_3$  =  $(0)_{10}$  $(1)_3$  =  $(1)_{10}$  =  $1*3^0$  $(2)_3$  =  $(2)_{10}$  =  $2*3^0$  $(10)_3$  =  $(3)_1$ <sup>0</sup> =  $1 \times 3^1$  +  $0 \times 3^0$  $(11)_3$  =  $(4)_{10}$  =  $1 \times 3^1 + 1 \times 3^0$ *………*  $(121)_3 = (16)_{10} = 1 \times 3^2 + 2 \times 3^1 + 1 \times 3^0$  $(122)$ <sub>3</sub> =  $(17)$ <sub>10</sub> =  $1 \times 3^2$  +  $2 \times 3^1$  +  $2 \times 3^0$ *………*  $(221)_3 = (25)_{10} = 2 \times 3^2 + 2 \times 3^1 + 1 \times 3^0$  $(222)_3 = (26)_{10} = 2*3^2 + 2*3^1 + 2*3^0$ 

Allgemein gilt für eine Zahl n:

```
n = (0 oder 1 oder 2)\cdot3^2 + (0 oder 1 oder 2)\cdot3^1 + (0 oder 1 oder 2)\cdot3^0n = (0 \text{ oder } 9 \text{ oder } 18) + (0 \text{ oder } 3 \text{ oder } 6) + (0 \text{ oder } 1 \text{ oder } 2)
```
Die fett gedruckten Zahlen finden Sie in den linken oberen Ecken der Tabellen wieder. Wird nun eine Zahl entsprechend dem 3er System zerlegt, dann befindet sich diese Zahl, falls die Zerlegung eine 1 enthält, in der ersten Tabelle. Enthält die Zerlegung eine 2, so befindet sich diese Zahl in der zweiten Tabelle usw. Enthält die Zerlegung eine 9, so befindet sich diese Zahl in der sechsten Tabelle. Folglich erhält man wieder die Ausgangszahl n, indem man die einzelnen Zahlen aus den oberen Ecken der betroffenen Tabellen addiert.

#### ▶ Übung: Der Computer errät eine gedachte Ziffernfolge ("Superhirn")

Nehmen wir an, dass Sie ein Programm schreiben sollen, das das Spiel "Moo" realisiert. Beim Spiel "Moo" handelt es sich um eine Computerversion zu dem bekannten Spiel "Superhirn" (auch unter dem Namen "Mastermind" bekannt). Die Aufgabe Ihres Programms ist es dabei, eine vom Benutzer ausgedachte Zahlenkombination zu erraten. Wie viele Ziffern (*z*) und Positionen (*p*) zur Verfügung stehen, muss der Benutzer am Anfang eingeben. Danach soll das Programm dem Benutzer immer Lösungsvorschläge vorgeben. Der Benutzer muss dann eingeben, wie viele Ziffern in diesem Lösungsvorschlag an der richtigen Position sind und wie viele Ziffern zwar richtig sind, aber sich noch an der falschen Position befinden. Mögliche Abläufe der begleitenden Programme moo.c und Moo.java:

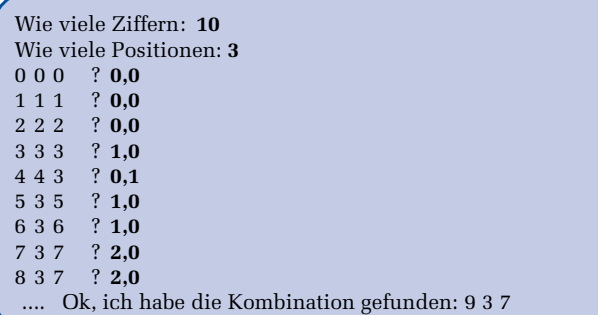

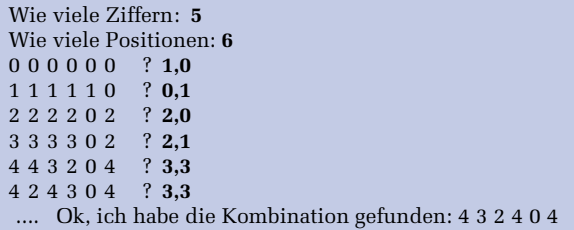

Ihre Vorgehensweise ist dabei folgende:

- Sie speichern sich zunächst alle möglichen Kombinationen.
- Immer wenn der Benutzer den Computervorschlag bewertet, also die richtigen Positionen und Ziffern eingegeben hat, geht das Programm wie folgt vor: Es bewertet alle noch nicht gestrichenen Kombinationen, indem es für jede Kombination annimmt, dass dies eine mögliche richtige Lösung wäre. Handelt es sich bei dieser Kombination um eine potenzielle Lösung, so müsste für diese Kombination die Benutzerbewertung bezüglich des Computervorschlags zutreffen. Trifft dies nicht zu, wird diese Kombination gestrichen. Dieses Verfahren wird für jede noch nicht gestrichene Kombination durchgeführt.
- Anschließend bietet dieses Programm dem Benutzer die erste noch nicht gestrichene Kombination zur erneuten Bewertung an usw.

Beantworten Sie zu dieser Aufgabenstellung nun folgende Fragen:

- Wie viele Kombinationen gibt es bei z Ziffern und p Positionen?
- Geben Sie für folgende Konstellationen alle möglichen Kombinationen an!

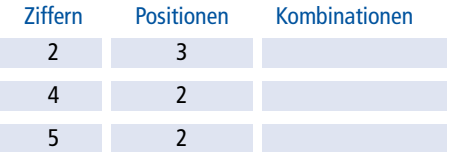

- Können Sie aus dieser Tabelle Rückschlüsse auf Positionssysteme ziehen?
- Beschreiben Sie, wie man abhängig von der Ziffernzahl *z* und der Positionszahl *p* die jeweils benötigten Kombinationen erzeugen kann!

#### **3.2.4 Positionssysteme bei gebrochenen Zahlen**

Bei gebrochenen Zahlen trennt ein Punkt (Komma im Deutschen) in der Zahl den ganzzahligen Teil der Zahl vom gebrochenen Teil (Nachkommateil). Solche Zahlen lassen sich durch folgende Summenformel beschreiben:

$$
n = \sum_{i=-M}^{N-1} b_i \cdot B^i
$$
 wobei Folgendes gilt:

- B = Basis des Zahlensystems  $(B \in \mathbb{N}, B \ge 2)$
- $b = Ziffern (b<sub>i</sub> ∈ N<sub>0</sub>, 0 ≤ b<sub>i</sub> < B)$
- $\blacksquare$  N = Anzahl der Stellen vor dem Punkt (Komma)
- M = Anzahl der Stellen nach dem Punkt (Komma)

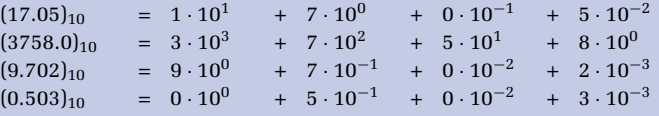

- **Übung: Geben Sie zu folgenden Zahlen die Summenform und die Darstellung im Dezimalsystem an:**

$$
(1573.4)_8
$$
,  $(ABC.CBA)_{16}$ ,  $(1011.1101)_2$ ,  $(0.4)_8$ 

#### <span id="page-11-0"></span>- **Übung: Formel zu** π

Durch welche der drei folgenden Summendarstellungen lässt sich π = 3.1415927*…* darstellen? Geben Sie zu den entsprechenden Möglichkeiten die Werte zu m, n, *a*0, *a*<sup>−1</sup> und *a*<sup>−2</sup> an:

1. 
$$
\sum_{i=0}^{n-1} a_i \cdot 10^i
$$
, 2.  $\sum_{i=-m}^{n-1} a_i \cdot 10^i$ , 3.  $\sum_{i=-\infty}^{n-1} a_i \cdot 10^i$ 

## **3.3 Dual-, Oktal- und Hexadezimalsystem**

In der Informatik spielen das Dual-, Oktal- und Hexadezimalsystem eine zentrale Rolle.

#### **3.3.1 Das Dualsystem und das Bit im Rechner**

Nochmals zur Wiederholung: Das von uns verwendete Zehnersystem ist ein Positionssystem. Dies bedeutet, dass jeder Position in einer Zahl ein bestimmter Wert zugeordnet wird, der eine Potenz von 10 ist.

Da das Zehnersystem, in dem 10 verschiedene Ziffern 0, 1, 2,*…*, 9 existieren, technisch schwer zu realisieren ist, benutzt man in Rechnern intern das Dualsystem, bei dem nur zwei Ziffern, 0 und 1, verwendet werden. Die beiden Ziffern des Dualsystems lassen sich technisch relativ leicht nachbilden:

 $0 =$  kein Strom, keine Spannung

 $1 =$  Strom, Spannung

Eine einzelne Binärstelle (0 oder 1), die ein Rechner speichert, wird als **Bit** bezeichnet. Das ist die Abkürzung für "*BInary digiT*", also Binärziffer. Es handelt sich dabei um die kleinste Informationseinheit, die ein Computer verarbeiten kann.

Wie wir zuvor gesehen haben, handelt es sich auch beim Dualsystem um ein Positionssystem, in dem jeder Position in einer Zahl ein bestimmter Wert zugeordnet wird, der jedoch hier nun eine Potenz von 2 ist:

 $10011 = 1 \cdot 2^4 + 0 \cdot 2^3 + 0 \cdot 2^2 + 1 \cdot 2^1 + 1 \cdot 2^0 = 1 \cdot 16 + 0 \cdot 8 + 0 \cdot 4 + 1 \cdot 2 + 1 \cdot 1$ = 19 (im Zehnersystem)

Das Zahlensystem gibt man dabei meist tiefgestellt an, wie z. B.:

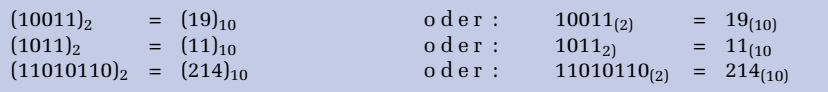

## **3.3.2 Konvertieren zwischen Dual- und Oktalsystem**

Neben dem Dualsystem ist in der Informatik noch das Oktalsystem wichtig, da es in einer engen Beziehung zum Dualsystem steht. Es gilt nämlich:  $2^3 = 8$  (Basis des Oktalsystems).

- **Übung: Wie viele Dualstellen werden zur Darstellung der Ziffern im Oktalsystem maximal benötigt?**

■ Um eine im Dualsystem dargestellte Zahl ins Oktalsystem zu konvertieren, bildet man von rechts beginnend so genannte *Dualtriaden* (Dreiergruppen). Nachfolgend wird dies anhand der Dualzahl 110111001110010<sub>(2)</sub> gezeigt, die der Oktalzahl  $67162_{(8)}$  entspricht.

110 111 001 110 010 | Dualzahl 67162 | Oktalzahl

■ Bei der Umwandlung einer Oktalzahl in ihre Dualdarstellung geht man den umgekehrten Weg. Nachfolgend wird dies anhand der Oktalzahl 3614 $_{(8)}$  gezeigt, die der Dualzahl 011110001100 $_{(2)}$  entspricht.

3614 | Oktalzahl  $011$  110 001 100

Es ist offensichtlich, dass ein Mensch sich die Zahl 3614 $_{(8)}$  wesentlich leichter merken kann als 011110001100(2). Die Konvertierung von dieser leicht merkbaren Oktalzahl in die zugehörige Dualzahl ist dann – wie wir gesehen haben – sehr einfach möglich.

## **3.3.3 Konvertieren zwischen Dual- und Hexadezimalsystem**

Neben dem Dualsystem ist in der Informatik des Weiteren noch das Hexadezimalsystem wichtig, da es in einer engen Beziehung zum Dualsystem steht. Es gilt nämlich:  $2^4 = 16$  (Basis des Hexadezimalsystems).

## - **Übung**

Geben Sie die Dualdarstellung der Ziffern des Hexadezimalsystems an! Wie viele Dualstellen werden zur Darstellung der Hexdezimalziffern maximal benötigt?

Um eine im Dualsystem dargestellte Zahl ins Hexadezimalsystem zu konvertieren, bildet man von rechts beginnend so genannte *Dualtetraden* (Vierergruppen).

```
(ADA)_{16} = (101011011010)_2 = (5332)_8<br>Hexadezimal: A D A
                                            | Dreiergruppen: 101 011 011 010<br>| Oktal: 5 3 3 2
    Vierergruppen: 1010 1101 1010 |
(753)_8 = (1111101011)_2 = (1EB)_{16}<br>Oktal: 7 5 3
                                            | Vierergruppen: 1 1110 1011
       Dreiergruppen: 111 101 011 | Hexadezimal: 1 E
(1011101011101)_2 = (175D)_{16} = (13535)_8<br>Vierergruppen: 1 0111 0101 1101 | Dreier: 1 011 101 011 101
 Vierergruppen: 1 0111 0101 1101
   Hexadezimal: 1 7 5 D | Oktal: 1 3 5 3 5
(110101111111111010)_2 = (1AFFA)_{16} = (327772)_8<br>Vierer: 1 1010 1111 1111 1010 | Dreier: 11 010 111 111 111 010
    Vierer: 1 1010 1111 1111 1010
      Hexa: 1 A F F A | Oktal: 3 2 7 7 7 2
```
Es ist wieder offensichtlich, dass ein Mensch sich die Zahl 1*EB*(16) wesentlich leichter merken kann als 111101011 $_{(2)}$ . Die Konvertierung von dieser leicht merkbaren Hexadezimalzahl in die zugehörige Dualzahl ist dann – wie wir gesehen haben – sehr einfach möglich. Um also eine im Dualsystem dargestellte Zahl im Hexadezimalsystem (Oktalsystem) darzustellen, ist folgendermaßen vorzugehen:

- **1.** Man teile die Ziffernfolge der Dualdarstellung von rechts nach links in Tetraden (Triaden).
- **2.** Man ersetze die Dualtetraden (Dualtriaden) durch die ihnen entsprechenden Ziffern des Hexadezimalsystems (Oktalsystems) und den Basisindex 2 durch 16 (8).

#### - **Übung:**

Konvertieren Sie möglichst effizient die Zahl (ABBA)<sub>16</sub> in das Oktalsystem!

Die obigen Regeln gelten auch für gebrochene Zahlen, wenn man Dualtetraden bzw. -triaden vom Punkt (Komma) aus nach links und rechts bildet.

#### - **Übung: Duale, oktale und hexadezimale Darstellung von gebrochenen Zahlen**

Ergänzen Sie die folgenden Tabellen, so dass die jeweilige gebrochen Zahl in allen drei Darstellungsformen (dual, oktal und hexadezimal) vorliegt!

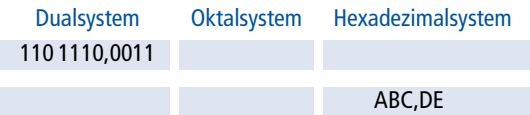

# <span id="page-14-0"></span>**3.4 Konvertierungsalgorithmen**

## **3.4.1 Konvertieren von anderen Systemen in das Dezimalsystem**

Eine in einem Positionssystem mit der Basis <sup>B</sup> dargestellte natürliche Zahl <sup>n</sup>: *<sup>n</sup>* <sup>=</sup> *<sup>N</sup>*  $\sum_{i=0}^{N} b_i \cdot B^i$  lässt sich mit Hilfe des *Hornerschemas* wie folgt darstellen:

 $n = (...(((b_N \cdot B + b_{N-1}) \cdot B + b_{N-2}) \cdot B + b_{N-3}) \cdot B + ... + b_1) \cdot B + b_0$ 

 $(1578)_{10} = ((1 \cdot 10 + 5) \cdot 10 + 7) \cdot 10 + 8$  $(754)_8$  =  $(7 \cdot 8 + 5) \cdot 8 + 4 = (492)_{10}$ 

Mit Hilfe dieser Darstellung können Konvertierungen in das Dezimalsystem einfach durchgeführt werden.

## - **Übung**

Konvertieren Sie folgende Zahlen unter Zuhilfenahme des Hornerschemas in das Dezimalsystem: (375)<sub>8</sub>, (1210)<sub>8</sub>, (888)<sub>9</sub>, (*ADA*)<sub>16</sub>

## **3.4.2 Konvertieren vom Dezimalsystem in andere Positionssysteme**

Für die Umwandlung einer Dezimalzahl x in ein Zahlensystem mit der Basis n kann folgender Algorithmus verwendet werden:

**1.**  $x : n = y$  Rest z

- **2.** Mache y zum neuen x und fahre wieder mit Schritt 1 fort, wenn dieses neue x ungleich 0 ist, ansonsten fahre mit Schritt 3 fort.
- **3.** Die ermittelten Reste z von unten nach oben nebeneinander geschrieben ergeben dann die entsprechende Dualzahl.

Nachfolgend zwei Beispiele für die Umwandlung einer Zahl aus dem Dezimal- in das Dualsystem:

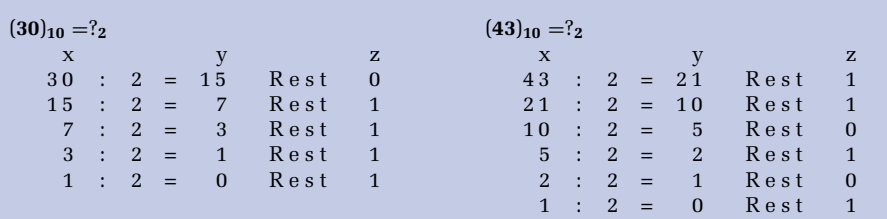

Die Reste z von unten nach oben nebeneinander geschrieben liefern dann die gesuchte Dualzahl: (**30**)**<sup>10</sup>** = **111102** (**43**)**<sup>10</sup>** = (**101011**)**<sup>2</sup>**

- **Übung: Wandeln Sie die folgenden Dezimalzahlen in das entsprechende Positionssystem um**

 $(445)<sub>10</sub> = in das Dualsystem$ 

 $(7294)_{10}$  = in das Oktalsystem

 $(87599)_{10}$  = in das Hexadezimalsystem

 $(1234)_{10}$  = in das Siebenersystem

 $(77875)<sub>10</sub> = in das Dreiersystem$ 

 $(754398)<sub>10</sub> = in das Dualsystem$ 

Kann man diese letzte Zahl eventuell auch effizienter konvertieren?

Zum Konvertieren von Zahlen können Sie zum einen das auf Seite 38 erwähnte Programm konvert.c verwenden oder aber auch die beiden begleitenden Programme dezkonvert.c und Dezkonvert.java, die das Konvertieren von Dezimalzahlen schrittweise anzeigen, wie z. B.:

```
Gib Basis des Zielsystems ein (2<=Basis<=36): 16
Gib die zu wandelnde Zahl aus dem Zehnersystem ein: 45054
45054 : 16 = 2815 Rest 14 (E)
 2815 : 16 = 175 Rest 15 (F)
 175 : 16 = 10 Rest 15 (F)
  10: 16 = 0 Rest 10 (A)
         -> 45054(10) = AFFE(16)
```
## **3.4.3 Konvertieren echt gebrochener Zahlen**

Eine echt gebrochene Zahl n (*n <* 1):

$$
n = \sum_{i=-M}^{-1} b_i \cdot B^i
$$

lässt sich auch mit Hilfe des *Hornerschemas* wie folgt darstellen:

$$
n = \frac{1}{B} \cdot \left(b_{-1} + \frac{1}{B} \cdot \left(b_{-2} + \frac{1}{B} \cdot \left(b_{-3} + \ldots + \frac{1}{B} \cdot \left(b_{-M+1} + \frac{1}{B} \cdot b_{-M}\right) \ldots\right)\right)
$$

wie z. B. die Zahl:

$$
0.193_{(10)} = \frac{1}{10} \cdot \left( 1 + \frac{1}{10} \cdot \left( 9 + \frac{1}{10} \cdot 3 \right) \right)
$$

Mit Hilfe dieser Darstellung können wieder Konvertierungen von anderen Systemen in das Dezimalsystem einfach durchgeführt werden.

#### **Algorithmus zur Konvertierung echt gebrochener Dezimalzahlen**

Für die Umwandlung des Nachkommateils einer Dezimalzahl in ein anderes Positionssystem existiert folgender Algorithmus, wobei B die Basis des Zielsystems ist:

- **1.**  $x \cdot B = y$  Überlauf  $z(z = \text{ganzzahliger Anteil})$
- **2.** Mache Nachkommateil von *y* zum neuen *x* und fahre mit Schritt 1 fort, wenn dieses neue *x* ungleich 0 ist und noch nicht genügend Nachkommastellen ermittelt sind, ansonsten fahre mit Schritt 3 fort.
- **3.** Schreibe die ermittelten Überläufe von oben nach unten nach 0. nebeneinander, um die entsprechende Dualzahl zu erhalten.

```
(0.34375)_{10} = (0.01011)_{2} (0.408203125)_{10} = (0.321)_{8}x y z | x y z0.34375 · 2 = 0.6875 Ueberl. 0 | 0.408203125 · 8 = 3.265625 Ueberl. 3<br>0.6875 · 2 = 1.375 Ueberl. 1 | 0.265625 · 8 = 2.125 Ueberl. 2
 0.6875 · 2 = 1.375 Ueberl. 1 | 0.265625 · 8 = 2.125 Ueberl. 2<br>0.375 · 2 = 0.75 Ueberl. 0 | 0.125 · 8 = 1 Ueberl. 1
 0.375 \cdot 2 = 0.75 Ueberl. 0 | 0.125 \cdot 8 = 1 Ueberl. 1 0 \cdot 8 = 0 Ueberl. 0
   0.75 \t2 = 1.5 Ueberl. 1 | 0 · 8 =
    0.5 \tcdot 2 = 1.0 Ueberl. 1
      0 \t2 = 0.0 Ueberl. 0
Die Überläufe z von oben nach unten nach 0. nebeneinander
geschrieben liefern dann die gesuchte Zahl.
```
#### **Genauigkeitsverluste bei der Umwandlung gebrochener Dezimalzahlen**

Manche gebrochenen Zahlen, die sich ganz genau im Dezimalsystem darstellen lassen, lassen sich leider nicht ganz genau als Dualzahl darstellen. Typische Beispiele dafür sind Zahlen, die sich im Dualsystem nur durch eine periodische Ziffernfolge repräsentieren lassen, wie z. B. 0.1(10) = 0.0001100110011*…*(2):

x y z  $0.1 * 2 = 0.2$  Überlauf 0  $0.2 * 2 = 0.4$  Überlauf 0  $0.4 * 2 = 0.8$  Überlauf 0  $0.8 * 2 = 1.6$  Überlauf 1  $0.6 * 2 = 1.2$  Überlauf 1  $0.2 * 2 = 0.4$  Überlauf 0  $0.4 * 2 = 0.8$  Überlauf 0  $0.8 * 2 = 1.6$  Überlauf 1  $0.6 * 2 = 1.2$  Überlauf 1

Das Bitmuster 0011 wiederholt sich hier ständig und es gilt somit:

 $0.1_{(10)} = 0.0$  0011  $0.011..._{(2)}$ 

Solche Ungenauigkeiten treten dann natürlich auch in den Rechnern auf, die ja mit dem Dualsystem arbeiten. Darauf wird später noch näher eingegangen.

#### <span id="page-17-0"></span>- **Übung: Konvertieren Sie die folgenden Zahlen!**

```
(0.375)_{10} = im Dualsystem?
```

```
(0.25)_{10} = im Fünfersystem?
```
 $(0.19)_{10}$  = im Hexadezimalsystem?

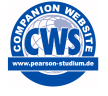

Zum Konvertieren von echt gebrochenen Zahlen können Sie auch die begleitenden Programme gebrkonv.c und Gebrkonv.java verwenden, die im Zusatzmaterial vorgestellt werden und die das Konvertieren von echt gebrochenen Dezimalzahlen schrittweise anzeigen.

#### **3.4.4 Konvertieren unecht gebrochener Zahlen**

Um eine unecht gebrochene Zahl zu konvertieren, muss diese in ihren ganzzahligen Teil und ihren echt gebrochenen Teil aufgeteilt werden, die dann getrennt von einander zu konvertieren sind.

```
(12.25)_{10} = (1100.01)_2<br>Ganzzahliger Teil: (12)_{10} = (1100)_2 | E
                                   Echt gebrochener Teil: (0.25)_{10} = (0.01)_{2}12 : 2 = 6 Rest 0 | 0.25 * 2 = 0.5 Überlauf 0
  6: 2 = 3 Rest 0 | 0.5 * 2 = 1 Überlauf 1
   3 : 2 = 1 Rest 1 0 * 2 = 0 Überlauf 0
   1 : 2 = 0 Rest 1
```
## **3.5 Rechenoperationen im Dualsystem**

#### **3.5.1 Addition**

Für die **duale Addition** gilt allgemein:

 $0 + 0 = 0$ <br> $0 + 1 = 1$  $0 + 1$  $1+0$  = 1  $1 + 1$  = 0 Übertrag 1  $1 + 1 + 1$  (vom Übertrag) = 1 Übertrag 1

 $0 1 0 1 1 0 1 = 45$  $0 1 1 0 1 1 0 = 54$ −−−−−−−−−−−−−−−−  $1 1 1 1 = \text{Übertrag}$ −−−−−−−−−−−−−−−−  $1 1 0 0 0 1 1 = 99$ 

#### - **Übung: Addition im Dualsystem**

Lösen Sie die folgenden Aufgaben, indem Sie die Dezimalzahlen zuerst in das Dualsystem umwandeln und dann im Dualsystem die Addition durchführen:  $(123)_{10}$  +  $(204)_{10} = ?_2$ ,  $(15)_{10} + (31)_{10} = ?_2$ ,  $(105)_{10} + (21)_{10} = ?_2$ 

#### - **Übung: Addieren Sie die folgenden Dualzahlen:**

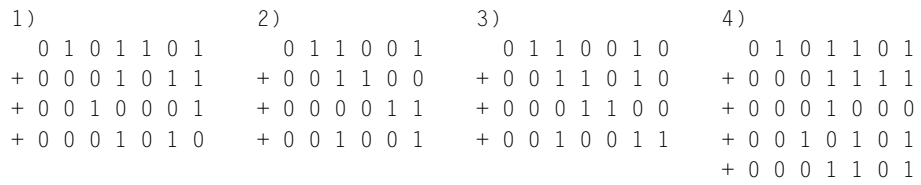

Zum Addieren von Dualzahlen können Sie auch die begleitenden Programme dualadd.c und Dualadd.java verwenden, die im Begleitmaterial vorgestellt werden.

## **3.5.2 Subtraktion und Darstellung negativer Zahlen**

Negative Zahlen werden üblicherweise durch ihren Betrag mit vorangestelltem Minuszeichen dargestellt. Diese Darstellung wäre auch rechnerintern denkbar, hat jedoch den Nachteil, dass man eine gesonderte Vorzeichenrechnung durchführen müsste und man ein Rechenwerk benötigt, das sowohl addieren als auch subtrahieren kann. Um mit einem reinen Addierwerk auszukommen, versucht man, die Subtraktion auf eine Addition zurückzuführen. Dies geschieht durch das Verfahren der *Komplementbildung*. Man unterscheidet zwei Arten der Komplementbildung, wobei B für das Zahlensystem steht: *B-Komplement* und *(B-1)-Komplement*

Im Dualsystem könnte man also mit dem *Zweier-Komplement* (B-Komplement) oder mit dem *Einer-Komplement* ((B-1)-Komplement) arbeiten.

Da das B-Komplement technisch leichter realisierbar ist, wird vorwiegend mit dem B-Komplement (Zweier-Komplement) gearbeitet. Der Vollständigkeit halber und zum Vergleich werden hier beide Komplemente vorgestellt.

#### **Negation von Zahlen mit dem B-Komplement (Zweier-Komplement)**

Wir nehmen hier einmal an, dass wir vier Bits zur Verfügung haben, wobei das erste Bit das Vorzeichenbit ist. Hierfür wären dann die in Abbildung 3.2 gezeigten Bitkombinationen möglich.

Unter Verwendung eines Zahlenrings wird dann die in Abbildung 3.2 gezeigte Zuordnung von positiven und negativen Zahlen getroffen. In dieser Darstellung wird die Zahl Null (000*…*00(2)) als positive Zahl aufgefasst. Dadurch wird die Darstellung *unsymmetrisch*, denn es gilt bei *s* verfügbaren Stellen Folgendes:

■ kleinste darstellbare negative Zahl: −*Bs*<sup>−</sup>1: Im Zweier-Komplement gilt somit für die kleinste darstellbare negative Zahl: −2*s*<sup>−</sup>1:

bei s = 4:  $-2^{4-1}$  =  $-2^3$  =  $-8$ bei s = 8:  $-2^{8-1}$  =  $-2^7$  =  $-128$ bei s = 16:  $-2^{16-1} = -2^{15} = -32768$ bei s = 32:  $-2^{32-1} = -2^{31} = -2147483648$ 

■ größte darstellbare positive Zahl:  $B^{s-1}$  – 1: Im Zweier-Komplement gilt somit für die größte darstellbare positive Zahl: 2*s*−<sup>1</sup> − 1:

```
bei s = 4: 2^{4-1} - 1 = 2^3 - 1 = 7bei s = 8: 2^{8-1} - 1 = 2^7 - 1 = 127bei s = 16: 2^{16-1} - 1 = 2^{15} - 1 = 32767bei s = 32: 2^{32-1} - 1 = 2^{31} - 1 = 2147483647
```
Mit unseren vier Bits könnten wir also Zahlen aus dem Wertebereich -8..7 darstellen. Hier drängt sich jetzt nur noch die Frage auf, nach welchem Prinzip die einzelnen negativen Zahlen den entsprechenden Bitkombinationen zugeordnet werden.

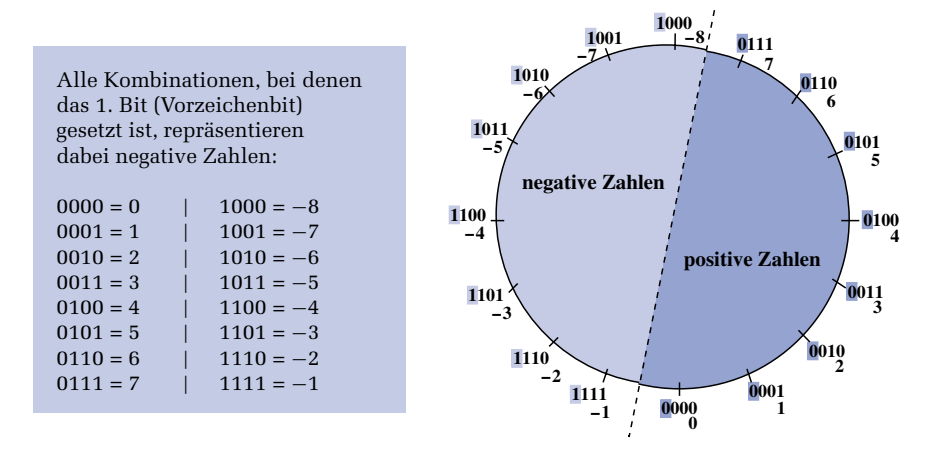

Abbildung 3.2: Zahlenring für vier Bits, wobei das erste Bit das Vorzeichenbit ist

#### **Regeln für die Bildung eines Zweier-Komplements**

- **1.** Ist das 1. Bit mit 1 besetzt, so handelt es sich um eine negative Zahl.
- **2.** Der Wert einer negativen Zahl wird dabei im Zweier-Komplement dargestellt. Zweier-Komplement zu einem Wert bedeutet dabei, dass zunächst jedes einzelne Bit invertiert (umgedreht) wird, und dann auf die so entstandene Bitkombination die Zahl 1 aufaddiert wird.

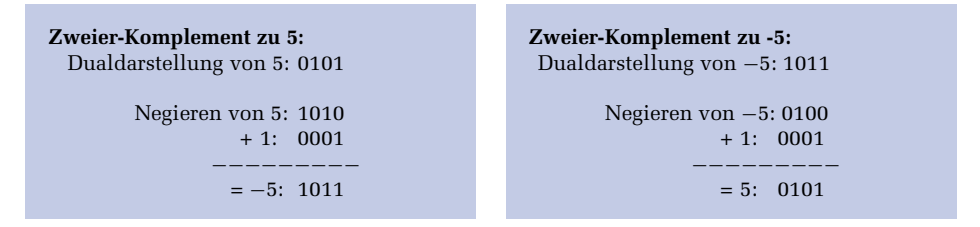

Der Vorteil einer solchen Komplement-Darstellung ist, dass eine Maschine nicht subtrahieren können muss, sondern jede Subtraktion  $a - b$  durch eine Addition  $a + b$ realisieren kann, wie es in den Beispielen von Abbildung 3.3 gezeigt ist.

In Abbildung 3.3 hat der vorne stattfindende Überlauf des Bits keinen Einfluss auf die Richtigkeit des Ergebnisses. Das gilt allerdings nicht allgemein. Wenn nämlich das Ergebnis nicht im darstellbaren Zahlenbereich liegt, dann erhält man bei einem Überlauf ein falsches Ergebnis, wie es das folgende Beispiel zeigt.

| $2 \cdot 4 = 2 + -4$ | $6 \cdot 2 = 6 + -2$ |
|----------------------|----------------------|
| $0010 = 2$           | $0110 = 6$           |
| $+ 1100 = -4$        | $+ 1110 = -2$        |
| $-1100 = -2$         | $-10100 = 4$         |
| $1100 = 4$           | 2                    |

Abbildung 3.3: Addition mit und ohne Überlauf

Bei fünf verfügbaren Stellen soll die Subtraktion (−9)<sub>10</sub> − (13)<sub>10</sub> im Dualsystem mit Hilfe des B-Komplements durchgeführt werden.

```
Darstellbarer Zahlenbereich: -2^4..2^4 - 1 = -16.. + 15-(9)_{10} : (10111)_2+ (-13)<sub>10</sub>: (10011)<sub>2</sub>
   −−−−−−−−−−−−−−−
      (+10)<sub>10</sub>: 1| (01010)<sub>2</sub> Das vorne überlaufende Bit geht verloren \rightarrow falsches Ergebnis
```
#### - **Übung**

Bilden Sie zu den folgenden Zahlen das entsprechende B-Komplement: 10101(2), 785(10), *AFFE*(16), 453(16), 124(5)

#### - **Übung**

Subtrahieren Sie die folgenden Zahlen im B-Komplement mit 8 verfügbaren Stellen und  $B=2$ :

```
(57)_{10} - (122)_{10}(43)_{10} - (11)_{10}(17)_{10} - (109)_{10}
```
## - **Übung**

Subtrahieren Sie die folgenden Zahlen im B-Komplement mit 5 verfügbaren Stellen und B=10:

 $(25737)_{10} - (18547)_{10}$  $(2737)_{10} - (4578)_{10}$ 

Zur B-Komplementbildung und zum Subtrahieren von Zahlen im B-Komplement können Sie auch das begleitende Programm subtraktion.c verwenden, das im Begleitmaterial zu diesem Buch vorgestellt wird.

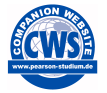

#### **Negation von Zahlen mit dem (B-1)-Komplement (Einer-Komplement)**

Wie bereits zuvor erwähnt, lässt sich das B-Komplement technisch leichter realisieren, weshalb auch vorwiegend mit dem B-Komplement (Zweier-Komplement) gearbeitet. Der Vollständigkeit halber und zum Vergleich wird hier das (B-1)-Komplement (Einer-Komplement) vorgestellt. Wir nehmen hier an, dass wir vier Bits zur Verfügung haben, wobei das erste Bit das Vorzeichenbit ist. Hierfür wären dann folgende Bitkombinationen möglich:

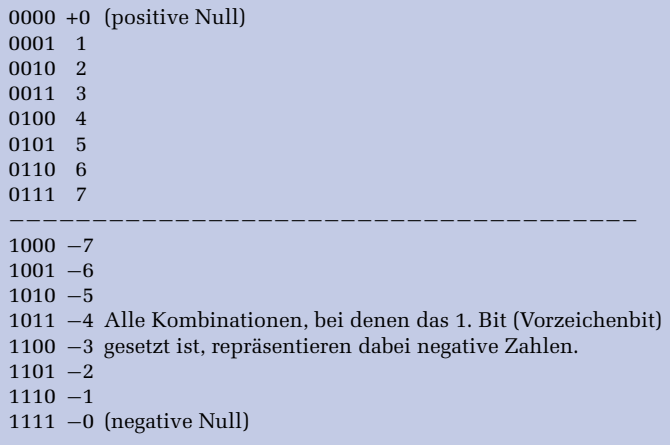

Anders als beim B-Komplement ist die Zahlendarstellung hierbei *symmetrisch*.

#### **Regeln für die Bildung eines Einer-Komplements**

- **1.** Ist das 1. Bit mit 1 besetzt, so handelt es sich um eine negative Zahl (eventuell die negative Null 111*…*111).
- **2.** Der Wert einer negativen Zahl wird dabei im Einer-Komplement dargestellt. Einer-Komplement zu einem Wert bedeutet dabei, dass zunächst jedes einzelne Bit invertiert (umgedreht) wird.
- **3.** Führt die Addition des Komplements zu einem Überlauf einer 1, muss zu dem Ergebnis noch diese 1 hinzuaddiert werden ("*Einer-Rücklauf"*).

 $(14)_{10} - (7)_{10}$  im (B-1)-Komplement bei 5 verfügbaren Stellen und B=2:

**Einer-Komplement zu**  $(7)_{10} = (00111)_2$ : Invertieren von 7 (−7): 11000 Dualdarstellung von 14 : 01110  $+ -7 : 11000$ −−−−−−−−−−−−− : 1|00110 Aufaddieren von 1 : 00001 −−−−−−−−−−−−−  $= 7 : 00111$ 

 $(9)_{10} - (13)_{10}$  im (B-1)-Komplement bei 5 verfügbaren Stellen und B=2:

**Einer-Komplement zu**  $(13)_{10} = (01101)_2$ : Invertieren von 13 (−13): 10010 Dualdarstellung von 9: 01001 + −13: 10010 −−−−−−−−−−−−−  $= -4:11011$ 

#### - **Übung**

Subtrahieren Sie folgende Zahlen im (B-1)-Komplement mit 8 verfügbaren Stellen und B=2:

 $(57)_{10} - (122)_{10}$ ,  $(43)_{10} - (11)_{10}$ ,  $(17)_{10} - (109)_{10}$ 

Subtrahieren Sie folgende Zahlen im (B-1)-Komplement mit 5 verfügbaren Stellen und B=10:

 $(25737)_{10} - (18547)_{10}$   $(2737)_{10} - (4578)_{10}$ 

## **3.5.3 Multiplikation und Division**

Die ganzzahlige Multiplikation bzw. Division wird in einem Rechner zwar allgemein mittels wiederholter Addition durchgeführt, aber in den Sonderfällen des Multiplikators bzw. Divisors von 2, 4, 8, *…* kann die Multiplikation bzw. Division einfach auch durch eine Verschiebung von entsprechend vielen Bits nach links bzw. rechts erfolgen: Bei 2  $(2^1)$  um 1 Bit, bei 4  $(2^2)$  um 2 Bits, bei 8 um 3  $(2^3)$  Bits usw.

```
dezimal : (20)_{10} \times (8)_{10} = 160_{10}dual : (10100)_2 x (1000)_2 = (10100000)_2 [10100 | 000]dezimal : (20)_{10} : (4)_{10} = 5_{10}dual : (10100)_2 : (100)_2 = (101)_2 [101 | 00]
```
Der Vollständigkeit halber wird im Begleitmaterial zu diesem Buch trotzdem die duale Multiplikation und Division entsprechend den Regeln vorgestellt, die wir im Zehnersystem anwenden, wenn wir per Hand multiplizieren.

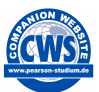

## **3.5.4 Konvertieren durch sukzessive Multiplikation und Addition**

Für die Konvertierung aus einem beliebigen Positionssystem in ein anderes beliebiges Positionssystem kann auch der folgende Algorithmus verwendet werden, wobei die Berechnung im Zielsystem mit der Basis B des Ausgangssystems durchgeführt wird:

 $b_n \cdot B = a_1$ <br>  $a_1 + b_{n-1} = a_2$ <br>  $a_2 \cdot B = a_3$ <br>  $a_3 + b_{n-2} = a_4$ <br>
…  $a_{2n-1} + b_0 = x$  im Zielsystem (mit der Basis B)

**Konvertieren der Zahl** (2314)<sub>10</sub> **in das Dualsystem** Die Basis  $B = (10)<sub>10</sub>$  hat im Dualsystem die Darstellung  $(1010)<sub>2</sub>$  und die Dezimalziffern 2, 3, 1, 4 haben im Dualsystem folgende Darstellungen:  $(10)_2$ ,  $(11)_2$ ,  $(1)_2$ ,  $(100)_2$ .

 $10 \cdot 1010 = 10100$  $+ 11 = 10111$  $\cdot$  1010 = 11100110  $+ 1 = 111001111$  $\cdot$  1010 = 100100000110 + 100 = **100100001010**

## - **Übung**

Konvertieren Sie die Zahl  $(11100)_2$  in das Dezimalsystem! Konvertieren Sie die Zahl  $(555)_6$  in das Dezimalsystem! Konvertieren Sie die Zahl  $(0110110)_2$  in das Sechsersystem!

## <span id="page-23-0"></span>**3.6 Reelle Zahlen**

In der Informatik wird statt des im Deutschen üblichen Kommas der Punkt verwendet, um den ganzzahligen Teil vom gebrochenen Teil einer reellen Zahl abzutrennen.

#### **3.6.1 Festpunktzahlen**

Bei Festpunktzahlen steht der Punkt (das Komma) immer an einer bestimmten festgelegten Stelle, wobei der Punkt natürlich nicht eigens mitgespeichert wird:

 $zahl = z_{n-1}z_{n-2}...z_1z_0$  *z*<sub>−1</sub>*z*<sub>−2</sub>*…z*<sub>−*m*(2)</sub>; *n*  $\sum$ −1 *i*=−*m zi*2*<sup>i</sup>*

zahl hat die Länge n + m, wobei n Stellen vor und m Stellen nach dem Punkt gesetzt sind. Nachfolgend ein Beispiel zur Festpunktdarstellung.

 $(11.011)_2 = 1 \cdot 2^1 + 1 \cdot 2^0 + 0 \cdot 2^{-1} + 1 \cdot 2^{-2} + 1 \cdot 2^{-3}$  $= 2 + 1 + 0.0.5 + 0.25 + 0.125 = (3.375)_{10}$ 

Durch Einführen eines eigenen Vorzeichenbits können dann noch positive und negative Zahlen unterschieden werden. Die Nachteile der Festpunktdarstellung sind:

- **1.** Man kann mit einer bestimmten Anzahl von Bits nur einen beschränkten Wertebereich abdecken.
- **2.** Die Stelle des Punkts (Kommas) muss allgemein festgelegt werden. Und wo soll man diesen festlegen, wenn manchmal mit sehr kleinen, hochgenauen Werten und ein anderes Mal mit sehr großen Werten gearbeitet werden muss?

Aufgrund dieser Nachteile wird die Festpunktdarstellung nur in Rechnern verwendet, die für Spezialanwendungen benötigt werden. In den üblichen heute verbreiteten Rechnern wird stattdessen die Gleitpunktdarstellung verwendet, die nachfolgend vorgestellt wird.

## **3.6.2 Gleitpunktzahlen und das IEEE-Format**

Hier wird die rechnerinterne Darstellung von Gleitpunktzahlen (gebrochenen Zahlen) kurz vorgestellt. Jede reelle Zahl kann in der Form 2.3756·103 angegeben werden. Bei dieser Darstellungsform setzt sich die Zahl aus zwei Bestandteilen zusammen:

Mantisse (2.3756) und Exponent (3), der ganzzahlig ist.

Diese Form wird auch meist in Rechnern verwendet, außer dass dort nicht mit Basis 10, sondern mit Basis 2 gearbeitet wird. Die für die Darstellung einer Gleitpunktzahl verwendete Anzahl von Bytes legt fest, ob man mit *einfacher* (Datentyp float) oder mit *doppelter Genauigkeit* (Datentyp double) arbeitet.

Abbildung 3.4 zeigt das standardisierte IEEE-Format für die beiden C/C++- und Java-Datentypen float und double, wobei vier Bytes für float und acht Bytes für double definiert sind. In Kapitel 7 auf Seite 144 werden diese beiden Datentypen im Zusammenhang mit den Programmiersprachen C/C++ und Java nochmals vorgestellt. Das IEEE-Format geht von so genannten *normalisierten Gleitpunktzahlen* aus. "Normalisierung" bedeutet, dass der Exponent so verändert wird, dass der gedachte

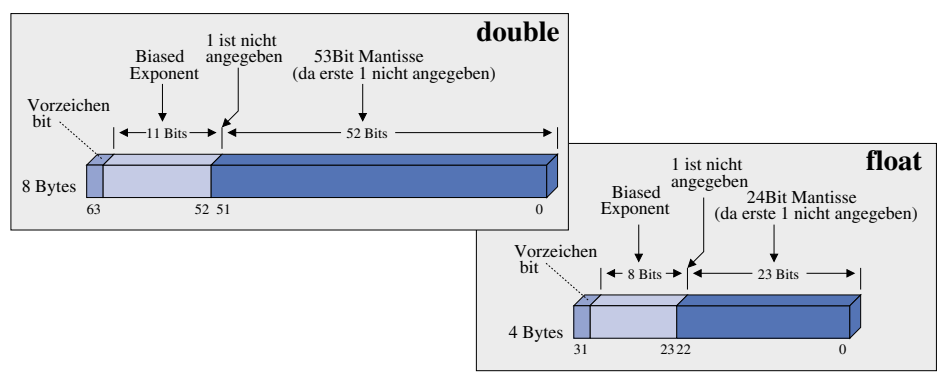

Abbildung 3.4: IEEE-Format für float und double

Dezimalpunkt immer rechts von der ersten Nicht-Null-Ziffer (im Binärsystem ist dies eine 1) liegt.

```
Die Dezimalzahl
17.625 = 1 \cdot 10^1 + 7 \cdot 10^0 + 6 \cdot 10^{-1} + 2 \cdot 10^{-2} + 5 \cdot 10^{-3}entspricht der binären Zahl:
    16 + 1 + 1/2 + 1/8= 1 \cdot 2^4 + 0 \cdot 2^3 + 0 \cdot 2^2 + 0 \cdot 2^1 + 1 \cdot 2^0 + 1 \cdot 2^{-1} + 0 \cdot 2^{-2} + 1 \cdot 2^{-3} = 10001.101 \cdot 2^0Die entsprechende normalisierte Form erhält man, indem man den Dezimalpunkt
hinter die erste signifikante Ziffer "schiebt" und den Exponenten entsprechend anpasst:
   1.0001101 \cdot 2^4
```
Gleitpunktzahlen werden immer in normalisierter Form dargestellt, und so ist sichergestellt, dass das höchstwertige "Einser-Bit" immer links vom gedachten Dezimalpunkt (außer für den Wert 0 natürlich) in der Mantisse stehen würde. Das IEEE-Format macht sich diese Tatsache zunutze, indem es vorschreibt, dass dieses Bit überhaupt nicht zu speichern ist.

Der *Exponent* ist eine Ganzzahl, welche im vorzeichenlosen Binärformat (nach der Addition eines so genannten *bias*) dargestellt wird. Durch diese *bias*-Addition wird also immer sichergestellt, dass der Exponent positiv ist, und somit wird für ihn keine Vorzeichenrechnung benötigt. Der Wert von *bias* hängt vom Genauigkeitsgrad ab (4 Bytes für float: bias=127 bei 8 Bits für Exponent; 8 Bytes für double: bias=1023 bei 11 Bits für Exponent).

Das IEEE-Format verwendet neben der Mantisse und dem Exponenten noch eine dritte Komponente: das *Vorzeichenbit* (0 für positiv und 1 für negativ). Das Vorzeichenbit zeigt das Vorzeichen der Mantisse, die immer als Betragswert, also auch im negativen Fall nicht als Komplement, dargestellt wird. Die Zahl 17.625 (1.0001101·24) würde dann als float-Wert folgendermaßen dargestellt:

```
| 0 | 10000011 | 00011010000000000000000 |
31 / 0
     Biased Exponent ergibt sich als :
                      bias = 0111 1111 = 127
       + wirklicher Exponent = 0000 0100 = 4
                              −−−−−−−−−−−−−−−
                              1000 0011 = 131
```
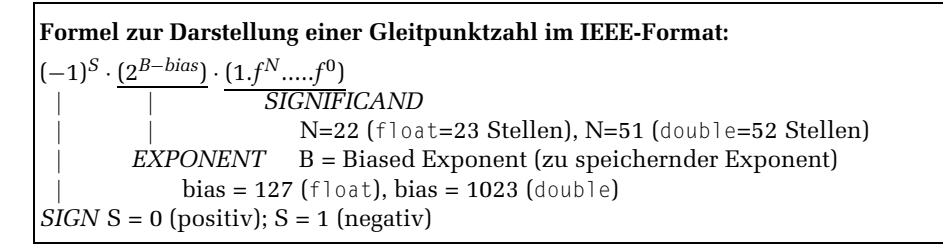

Nach IEEE gilt Folgendes für float (einfach) und double (doppelt):

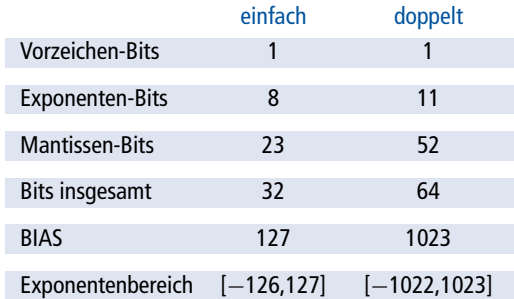

Die folgende Tabelle zeigt einige Sonderfälle des IEEE-Formats.

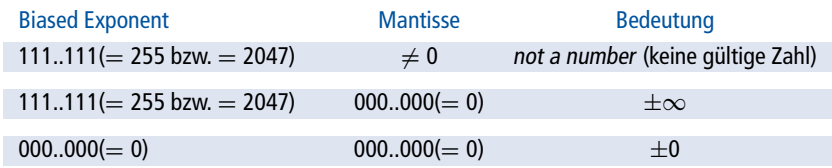

## - **Übung**

Geben Sie zu folgenden Zahlen die float-Darstellung (nach IEEE-Format) an!

125.875, −13.888, 0.3, 0.01953125, −2.25

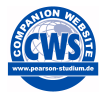

Mit dem Programm gleiteig.c, das im Begleitmaterial zu diesem Buch vorgestellt wird, können Sie sich interaktiv die Eigenschaften von float- und double-Zahlen ausgeben lassen. Das Programm gleitpkt.c, das ebenfalls dort vorgestellt wird, ermöglicht das selbstständige Üben, indem es dem Benutzer eine Gleitpunktzahl eingeben lässt, die es dann im IEEE-Format nach Wunsch entweder in float- bzw. double-Darstellung ausgibt.

## **Ungenauigkeiten bei Gleitpunktzahlen**

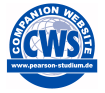

Wie wir bereits auf Seite 47 gesehen haben, können Gleitpunktzahlen, die im Dezimalsystem ganz genau dargestellt werden können, im Dualsystem nicht immer ganz genau dargestellt werden. Dies führt zu kleinen, aber in gewissen Situationen doch zu berücksichtigenden Ungenauigkeiten. So sollte man grundsätzlich float- oder double-Werte niemals auf Gleichheit prüfen. Im begleitenden Zusatzmaterial zu diesem Buch finden Sie dazu eine nähere Erläuterung anhand von Beispielen.

# <span id="page-26-0"></span>**3.7 Codes zur Darstellung von Zeichen**

Für Zeichen gibt es viele unterschiedliche Kodierungen. Nachfolgend werden einige wichtige Kodierungen kurz vorgestellt.

## **3.7.1 ASCII-Code**

Der ASCII-Code (**ASCII = A**merican **S**tandard for **C**oded **I**nformation **I**nterchange) ist eine festgelegte Abbildungsvorschrift (Norm) zur binären Kodierung von Zeichen.

- Der ASCII-Code umfasst Klein-/Großbuchstaben des lateinischen Alphabets, (arabische) Ziffern und viele Sonderzeichen.
- Die Kodierung erfolgt in einem Byte (8 Bits), so dass mit dem ASCII-Code 256 verschiedene Zeichen dargestellt werden können.
- Da allerdings das erste Bit nicht vom Standard-ASCII-Code genutzt wird, können im Standard-ASCII-Code nur 128 Zeichen dargestellt werden. Unterschiedliche erweiterte ASCII-Codes nutzen das erste Bit, um zusätzlich weitere 128 Zeichen darstellen zu können. Dabei handelt es sich dann um spezielle normierte ASCII-Code-Erweiterungen.

#### **Tabelle 3.2**

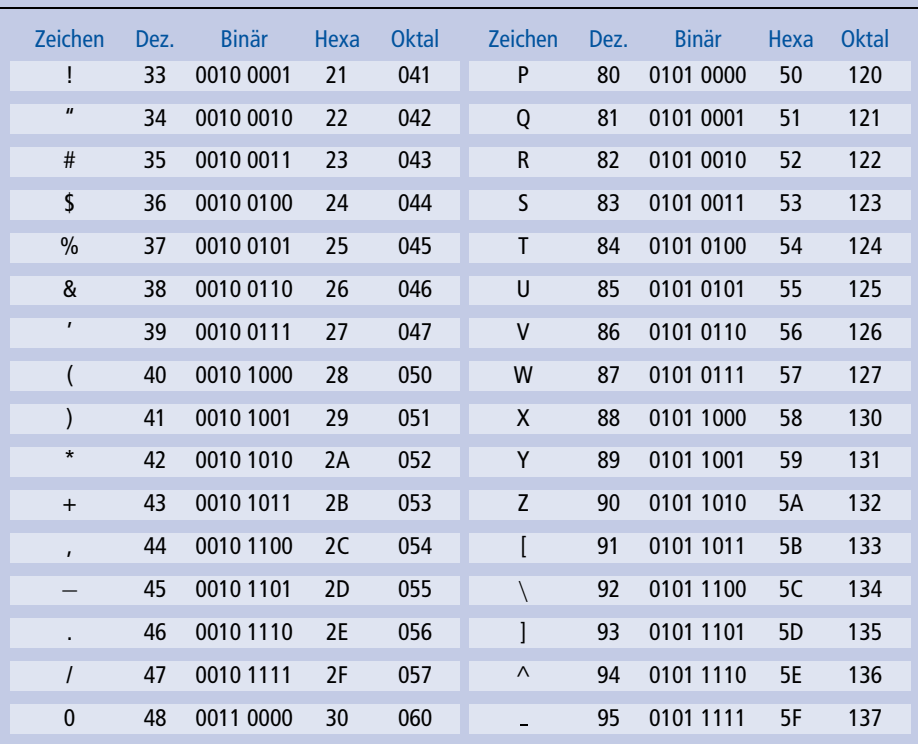

# ASCII-Code zu den darstellbaren Zeichen

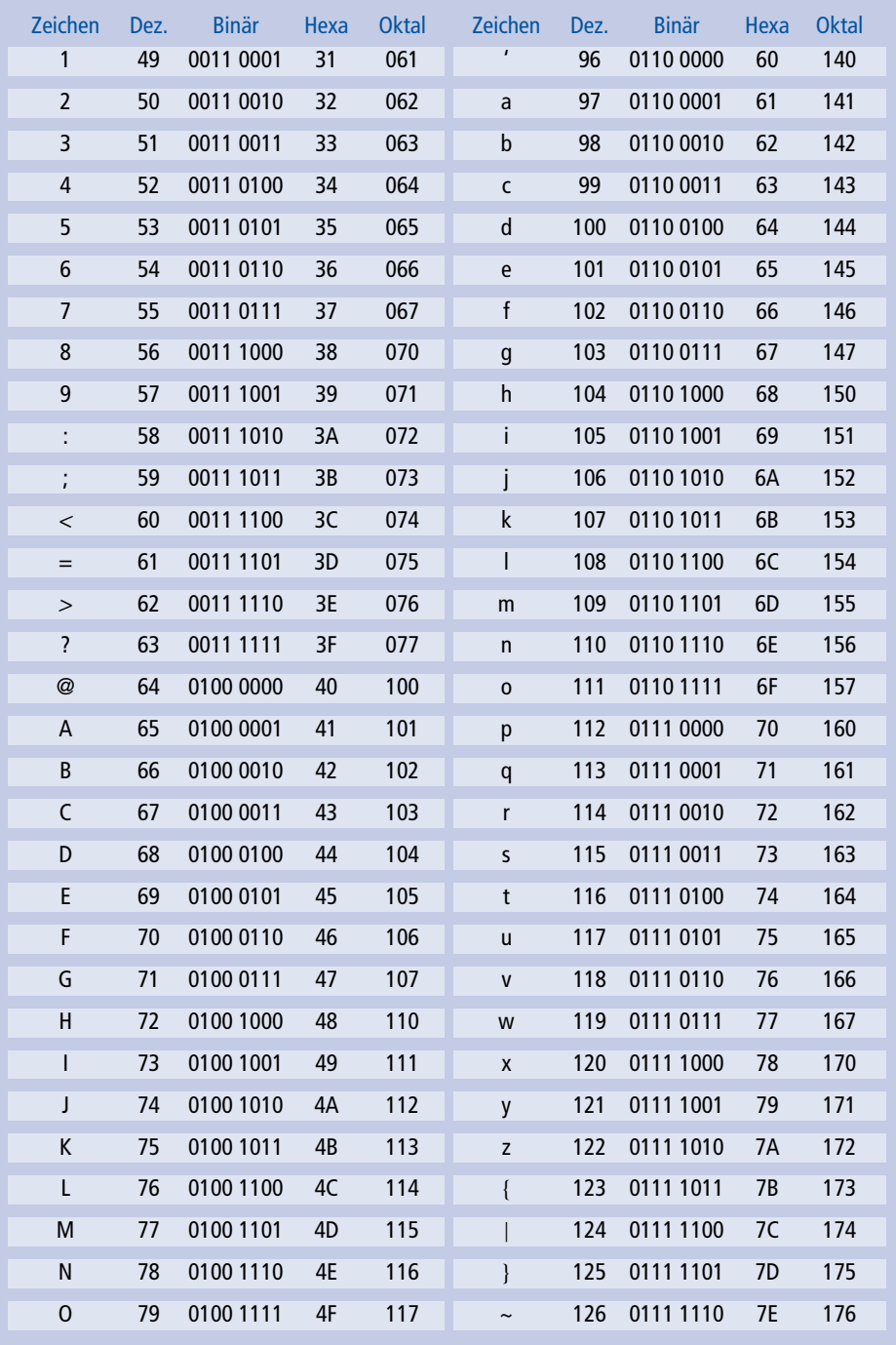

Sind Texte zu speichern, so werden die einzelnen Bytes, die jeweils immer ein Zeichen kodieren, einfach hintereinander abgespeichert, so dass man eine Zeichenkette (*String*) erhält. Um das Ende der Zeichenkette zu identifizieren, werden (in den Programmiersprachen) unterschiedliche Verfahren verwendet.

- Die Länge der Zeichenkette wird im ersten bzw. in den ersten beiden Bytes vor der eigentlichen Zeichenkette gespeichert. Dieses Verfahren benutzt z. B. die Programmiersprache PASCAL.
- Das Ende der Zeichenkette wird durch ein besonderes, nicht darzustellendes Zeichen gekennzeichnet. So verwendet z. B. die Programmiersprache C/C++ ein 0-Byte (Byte, in dem alle Bits 0 sind), um das Ende einer Zeichenkette zu kennzeichnen.

Es stellt sich nun nur noch die Frage, wie man bei einer Ziffer unterscheiden kann, ob sie als Zahl oder als ASCII-Code zu speichern ist. Nehmen wir z. B. die Ziffern 0, 4, 5 und 8. Anhand der Programmiersprachen C/C++ und Java wird nachfolgend gezeigt, wie man diese Unterscheidung realisieren kann.

- *Ziffer als ASCII-Code* −→ *Angabe des Zeichens (Ziffer) in Hochkomma*:
	- '0': 00110000 (Dezimal 48) '4': 00110100 (Dezimal 52) '5': 00110101 (Dezimal 53) '8': 00111000 (Dezimal 56)
- *Ziffer als numerischer Wert* −→ *Angabe einer Ziffer (ohne Hochkomma):*
	- 0: 00000000 (Dezimal 0) 4: 00000100 (Dezimal 4) 5: 00000101 (Dezimal 5) 8: 00001000 (Dezimal 8)

Nachfolgend noch weitere Beispiele zum Speichern von Zeichen im ASCII-Code:

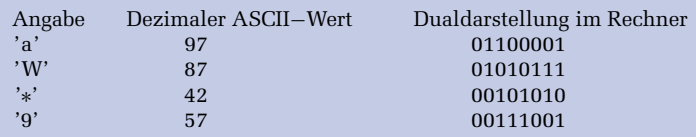

Eine vollständige ASCII-Tabelle mit den Sonderzeichen und entsprechenden Erklärungen zu den Zeichen finden Sie im begleitenden Zusatzmaterial zu diesem Buch in der Datei asciitabelle.pdf.

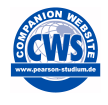

Zusätzlich wird dort das Programm asciitab.c vorgestellt, das die ASCII-Tabelle ausgibt.

#### - **Übung**

Geben Sie die Bitmuster an, die für die folgenden Angaben in einem Byte gespeichert werden: '%', '?', 9, '9', 26, '{', 1245

#### **3.7.2 Unicode**

Der ASCII-Code mit seinen 256 Zeichen ist doch sehr begrenzt. Mit dem Unicode wurde ein Code eingeführt, in dem die Zeichen oder Elemente praktisch aller bekannten Schriftkulturen und Zeichensysteme festgehalten werden können. Durch dieses System wird es möglich, einem Computer "weltweit" zu sagen, welches Zeichen man dargestellt bekommen will. Voraussetzung ist natürlich, dass der Computer bzw. das ausgeführte Programm das Unicode-System unterstützt.

Unicode strebt die möglichst vollständige Erfassung aller bekannten Zeichen aus gegenwärtigen und vergangenen Schriftkulturen an. Die Zeichen werden nach Klassen katalogisiert und erhalten einen Zeichenwert. Alle nur erdenklichen Zeichen und Zeichensorten werden erfasst. Für Steuerzeichen wie Silbentrennzeichen, erzwungene Leerzeichen oder Tabulatorzeichen gibt es Unicodes. Die Zeichen mathematischer Formeln fehlen ebenso wenig wie die Silben- oder Wortzeichen fernöstlicher Schriftkulturen. Auch Einzelteile von Zeichen, wie etwa die Doppelpunkte über den deutschen Umlauten, haben einen eigenen Unicode. Zeichen lassen sich auch dynamisch kombinieren: So gibt es zwar natürlich ein deutsches "ö", aber der gleiche Buchstabe lässt sich auch aus "o" und dem Element für Doppelpunkt über dem Zeichen erzeugen.

Neben der bloßen Adressierung eines Zeichens oder Elements ist im Unicode-System für jedes Zeichen zusätzlich eine Menge von Eigenschaften definiert. Zur Eigenschaft eines Zeichens gehört z. B. die Schreibrichtung (bei arabischen Zeichen etwa ist die Schreibrichtung von rechts nach links).

Das *Unicode-Konsortium*, das 1991 gegründet wurde und aus Linguisten und anderen Fachleuten besteht, ermittelt die aufzunehmenden Zeichen. Die vergebenen Zeichenwerte haben verbindlichen Charakter. Die Zeichenwerte der von Unicode erfassten Zeichen wurden bis vor kurzem noch ausschließlich durch eine zwei Byte lange Zahl ausgedrückt. Auf diese Weise lassen sich bis zu 65536 verschiedene Zeichen in dem System unterbringen (2 Byte = 16 Bit =  $2^{16}$  Kombinationsmöglichkeiten).

In der Unicode-Vollversion 3.0 vom September 1999 wurden bereits 49 194 Zeichen aus aller Welt aufgelistet. Es war abzusehen, dass die Grenze von 65 536 bald erreicht sein würde. In der Version 3.1 vom März 2001 wurden dann nochmals 44 946 Zeichen neu aufgenommen, z. B. Zeichen aus historischen Schriften. Und so kennt die Version 3.1 also bereits 94 140 Zeichen, weshalb die Zwei-Byte-Grenze durchbrochen werden musste. Das Zwei-Byte-Schema, im Unicode-System als *Basic Multilingual Plane (BMP)* bezeichnet, wird deshalb von einem Vier-Byte-Schema abgelöst. Die Codes von Unicode-Zeichen werden hexadezimal mit vorangestelltem U+ dargestellt. Hierbei kann x als Platzhalter verwendet werden, wenn zusammenhängende Bereiche gemeint sind, wie z. B. U+01Fx für den Codebereich U+01F0*…*U+01FF.

Seit der Version 2.0 ist der Codebereich um weitere 16 gleich große Bereiche, so genannte *Planes*, erweitert. Somit sind nun maximal 1 114 112  $(2^{20} + 2^{16}) = (2^4 + 1) \cdot 2^{16} =$ (16 + 1) · 216) Zeichen bzw. so genannte *Codepoints* im Codebereich von U+00000 bis U+10FFFF im Unicode vorgesehen (UCS-4, 32 Bit). Bislang sind um die 100 000 Codes individuellen Zeichen zugeordnet, was in etwa erst 10% des Coderaumes entspricht. Es können also jetzt noch sehr viele neue Zeichen aufgenommen werden.

Bei neuen Unicode-Versionen wird das Buch "The Unicode Standard", herausgegeben vom Unicode-Konsortium, neu aufgelegt. Darin sind alle Zeichen, Zeichenwerte, Zeichenklassen usw. genau aufgeschlüsselt und dargestellt. Dieses Buch ist das ver<span id="page-30-0"></span>bindliche Normwerk. Mehr Informationen dazu lassen sich auf den Webseiten des Unicode-Konsortiums (http://www.unicode.org/) nachschlagen.

Die einzelnen Zeichen im Unicode-System sind nicht wahllos angeordnet. Das gesamte System ist in Zeichenbereiche aufgeteilt. Die Zeichenbereiche spiegeln jeweils eine bestimmte Schriftkultur oder eine Menge von Sonderzeichen wider.

Die Speicherung und Übertragung von Unicode erfolgt in unterschiedlichen Formaten, wie z. B.:

- *Unicode Transformation Format (UTF)*, wobei *UTF-8* am häufigsten verwendet wird, wie im Internet und in fast allen Betriebssystemen. Neben UTF-8 wird auch noch *UTF-16* verwendet, z. B. als Zeichenkodierung in Java.
- *SCSU (Standard Compression Scheme for Unicode)* ist eine Methode zur platzsparenden Speicherung, die die Anordnung der verschiedenen Alphabete in Blöcken ausnutzt.
- *UTF-EBCDIC* ist eine Unicode-Erweiterung, die auf dem EBCDIC-Format von IBM-Großrechnern aufbaut.

Im begleitenden Zusatzmaterial zu diesem Buch finden Sie die Unicode-Kodierung zum ASCII-Code und zu den deutschen Umlauten.

# **3.8 Weitere Codes für Zahlen und Zeichen**

Neben dem ASCII-Code und dem Unicode existiert noch eine Vielzahl weiterer (Binär-) Codes, von denen hier einige kurz vorgestellt werden. Diese Codes dienen zwar häufig auch zur Darstellung von Zahlen, werden dann aber nicht für arithmetische Zwecke, sondern für ganz spezielle Aufgaben verwendet.

## **3.8.1 BCD-Code für Zahlen**

Eine weitere Art der binären Kodierung von Zahlen oder besser gesagt Ziffern sind BCD-Werte (*Binary Coded Decimals*). Hierbei handelt sich um eine ineffektive, da Speicherplatz verschwendende Art der Speicherung von Dezimalzahlen. Die BCD-Darstellung kann aber das Rechnen im Dezimalsystem beschleunigen und wird zur Ansteuerung von LCD-Anzeigen benötigt, um eine einzelne Dezimalziffer anzuzeigen. Bei BCD werden für jede Dezimalziffer vier oder manchmal auch acht Bits verwendet, indem die jeweiligen Ziffern nacheinander immer durch ihren Dualwert angegeben werden, wie z. B. die folgende Tabelle zeigt, bei der die Punkte in der BCD-Darstellung nur zum besseren Verständnis eingefügt wurden:

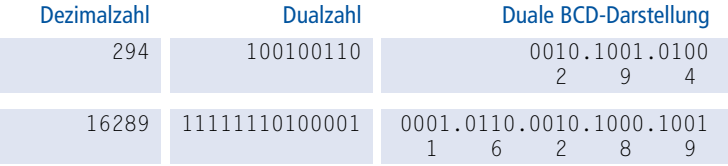

Die Bitmuster 1010, 1011, *…*, 1111 werden im BCD-Code nicht genutzt, da nur 10 Ziffern existieren. Sie werden oft anderweitig genutzt, wie z. B.  $1010$  für das Vorzeichen  $+$ und 1011 für das Vorzeichen −.

Neben dem BCD-Code gibt es noch den *EBCDIC-Code* (*extended binary coded decimal interchange code*). Der EBCDIC-Code ist ein erweiterter BCD-Code, der von IBM entwickelt wurde und hauptsächlich im Großrechnerbereich eingesetzt wird. Von EBCDIC existieren mehrere untereinander inkompatible Varianten. Die amerikanische Variante benutzt mehr oder weniger die gleichen Zeichen wie ASCII. Es gibt aber in beiden Zeichensätzen Zeichen, die im jeweils anderen nicht enthalten sind. IBM hat niemals offiziell eine vollständige Codetabelle veröffentlicht. Es existieren aber "anwenderdefinierte" Tabellen, die quasi zum De-facto-Standard wurden, weil sie alle Zeichen enthalten, die von ASCII-bezogenen Programmen verwendet werden. Da aber die Internationalisierung selbst vor den Großrechnern nicht Halt macht, werden auch hier verstärkt 16- bzw. 32-Bit-Zeichensätze auf Basis von Unicode eingesetzt.

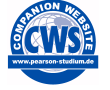

Die Programme dualbcd.c und Dualbcd.java, die im Begleitmaterial zu diesem Buch vorgestellt werden, lesen eine ganze Zahl ein und geben dann die entsprechende Dualdarstellung sowie die BCD-Darstellung aus.

## **3.8.2 Gray-Code**

Ein wichtiger Code, der auch in Rechnern zur Kodierung von Binärzahlen verwendet wird, ist der Gray-Code. Beim Gray-Code unterscheiden sich zwei aufeinanderfolgende Codewörter immer nur um genau ein Bit, wie z. B. nachfolgend für vier Bits gezeigt wird.

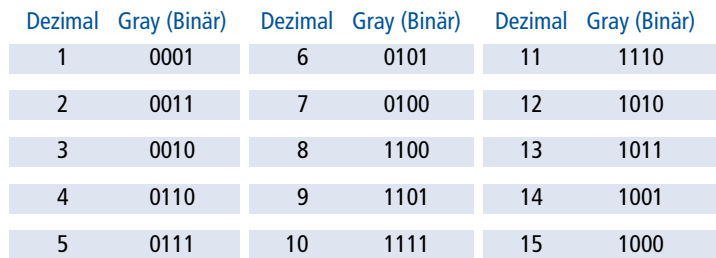

Der Gray-Code wird z. B. für die binäre Ausgabe von Werten von A/D-Wandlern (A/D = Analog/Digital) verwendet. Da sich bei jedem Zahlenübergang immer jeweils nur ein Bit ändert, werden unsinnige Zwischenwerte bei Übergängen von z. B. 0111 (7) zu 1000 (8) vermieden, wenn Übergänge von  $0 \rightarrow 1$  und  $1 \rightarrow 0$  unterschiedlich schnell ablaufen. Sollen Werte in Gray-Zahlen arithmetisch weiterverarbeitet werden, müssen diese dazu natürlich erst in Dualzahlen umgewandelt werden

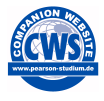

Das Programm gray.c, das im begleitenden Zusatzmaterial vorgestellt wird, ermöglicht die Ausgabe des Gray-Codes, wobei es die Stellenzahl des zu generierenden Gray-Codes einliest.

## **3.8.3 Barcode**

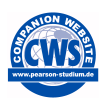

Der *Barcode*, oder auch *Strichcode* genannt, befindet sich heute schon fast auf jedem Artikel. Er wird zwar nicht intern in Rechnern verwendet, aber von Rechnern dekodiert und dann intern z. B. in der ASCII- oder BCD-Kodierung gespeichert.

Leser, die mehr über den Barcode wissen möchten, seien hier auf das begleitende Zusatzmaterial verwiesen, in dem Barcodes detaillierter vorgestellt werden.

# <span id="page-32-0"></span>**3.9 Duale Größenangaben**

Um große Mengen von Bytes besser benennen zu können, hat man für bestimmte Bytemengen Kurznamen eingeführt, die dem Wort "Byte" vorangestellt werden können. Dabei ist jedoch zu beachten, dass man hier die entsprechenden Maßeinheiten für Kilobyte, Megabyte usw. im Dualsystem (Faktor  $2^{10} = 1024$ ) und nicht im Dezimalsystem (Faktor  $10^3 = 1000$ ) angibt, wie aus Tabelle 3.3 ersichtlich wird.

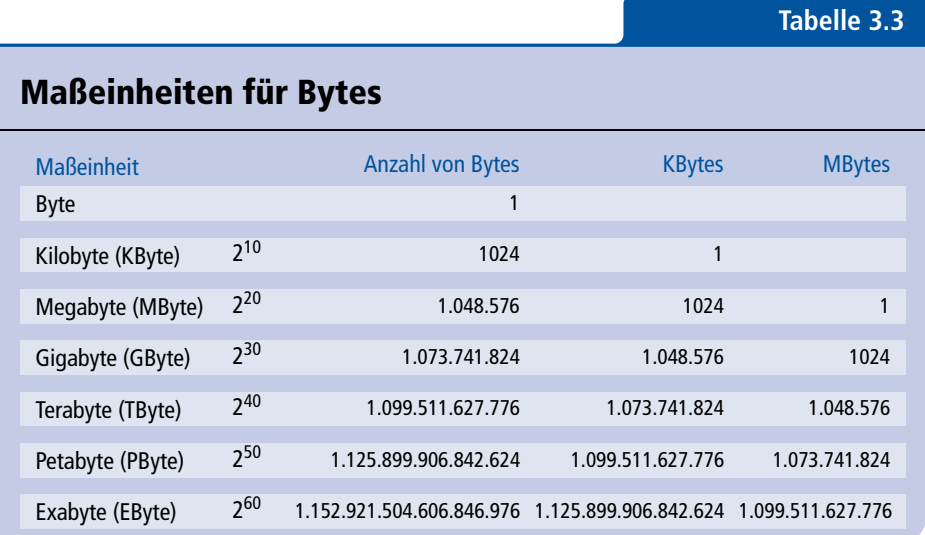

#### **Vorsicht: MB ist nicht MByte**

Die Hersteller von Laufwerken und Datenträgern verwenden oft für die Angabe der Kapazität ihrer Geräte inoffizielle Abkürzungen wie **MB**, **GB**, usw. statt **MByte**, **GByte**, usw., was irreführend ist, da sie dann mit dem Faktor  $10^3 = 1000$  statt mit dem richtigen Faktor  $2^{10} = 1024$  rechnen. So ist z.B. "1 GB" kein wirkliches Gigabyte mit der Größe von 1 073 741 824 Bytes, sondern stattdessen lediglich 1 Milliarde (1 000 000 000) Bytes, womit immerhin über 73 Megabyte fehlen. Eine Festplatte mit einer Größenangabe von 200 GB ist also nur 186 Gigabyte groß.

# **3.10 Die Grunddatentypen in der Programmiersprache C/C++**

Da in einem Computer Zeichen – wie z. B. Buchstaben – ganz anders behandelt werden als ganze Zahlen und Gleitpunktzahlen – wie z. B. die Zahl π = 3.1415*…* –, wurde eine Klassifikation dieser unterschiedlichen Daten notwendig. Die unterschiedlichen Datentypen unterscheiden sich einerseits im Speicherbedarf und damit der darstellbaren Größe von Zahlen bzw. des Zeichenvorrats, und andererseits in der Interpretation des gegebenen Bitmusters durch die Software. Ordnet man nun in einem Programm Daten bestimmten Klassen wie *Zeichen, ganze Zahl, einfach/doppelt genaue Gleitpunktzahl* usw. zu, dann teilt man dem Rechner deren *Datentyp* mit. In der Programmiersprache C/C++ existieren die folgenden Grunddatentypen:

- char Daten dieses Typs belegen ein Byte Speicherplatz und repräsentieren üblicherweise "Zeichen". In einem Byte (8 Bit) kann genau ein Zeichen des ASCII-Zeichenvorrats gespeichert werden. Der Datentyp char kann jedoch auch in der Programmiersprache C/C++ benutzt werden, um "kleine" Ganzzahlen zu speichern. Vor char darf dabei signed (1. Bit ist Vorzeichenbit) oder unsigned (1. Bit ist kein Vorzeichenbit) angegeben werden.
- int, short und long Diese Datentypen repräsentieren "ganze Zahlen" mit unterschiedlicher Bytezahl (siehe auch Tabelle 3.4). Vor diesen Schlüsselwörtern darf dabei wieder signed (1. Bit ist Vorzeichenbit) oder unsigned (1. Bit ist kein Vorzeichenbit) angegeben werden.
- float Dieser Datentyp ist für Gleitpunktzahlen mit einfacher Genauigkeit vorgesehen; dazu werden im Allgemeinen 4 Bytes (32 Bit) reserviert.
- double Daten dieses Typs belegen 8 Byte (64 Bit) Speicherplatz und sind Gleitpunktzahlen mit doppelter Genauigkeit. Wird long double angegeben, so bedeutet dies meist, dass ein Speicherplatz von 96 Bits (12 Bytes) reserviert wird.

Die Größen und typischen Wertebereiche für die Datentypen der Programmiersprachen C/C++ auf 32-Bit-Architekturen sind in Tabelle 3.4 zusammengefasst.

#### **Tabelle 3.4**

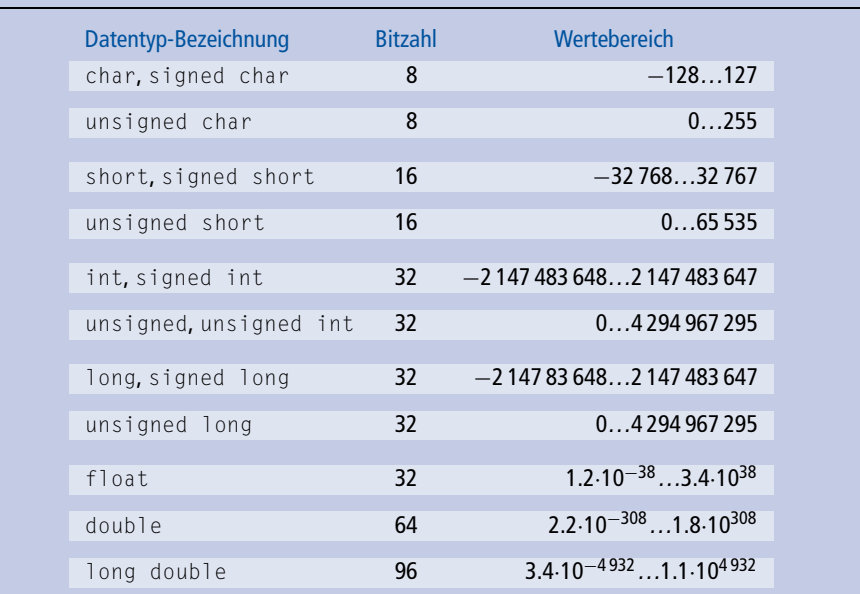

# Typische Wertebereiche für die Datentypen auf 32-Bit-Architekturen

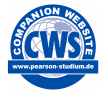

Wie viele Bytes ein bestimmter Datentyp auf einer gegebenen Architektur tatsächlich belegt, kann mit dem Programm typgroes.c ermittelt werden, das im Begleitmaterial zu diesem Buch vorgestellt wird.

#### **Verlust von Bits bei zu großen Zahlen**

Wird versucht, in einem Datentyp einen Wert abzulegen, der nicht in diesen Datentyp passt, so werden einfach die vorne überhängenden Dualziffern abgeschnitten. Dies wird nachfolgend anhand eines hypothetischen Datentyps kurz, der nur 4 Bit aufnehmen kann, verdeutlicht.

Es soll versucht werden, die Zahl 50 im hypothetischen 4-Bit Datentyp kurz darzustellen:  $(50)<sub>10</sub> = (110010)<sub>2</sub>$ 

Da nur für vier Bits Platz im Datentyp kurz ist, werden die ersten beiden Bits (11) einfach weggeworfen:

11|0010 , so dass schließlich folgende Bitkombination in kurz gespeichert wird: 0010

Dies ist die Dualdarstellung für die Zahl 2. Der Versuch, die Zahl 50 im Datentyp kurz unterzubringen, führte also schließlich dazu, dass dort die Zahl 2 gespeichert wurde.

Dieses Abschneiden von vorne überhängenden Bits bei Zahlen, die außerhalb des Wertebereichs eines Datentyps liegen, kann sogar dazu führen, dass aus positiven Zahlen dann negative Zahlen resultieren bzw. umgekehrt.

Es soll versucht werden, die Zahl 43 im hypothetischen 4-Bit Datentyp kurz darzustellen:  $(43)_{10} = (101011)_2$ Da nur für 4 Bits Platz im Datentyp kurz ist, gehen die ersten beiden Bits (10) einfach wieder verloren: 10|1011 so dass sich schließlich folgende Bitkombination in kurz ergibt: 1011 Dies ist die Dualdarstellung für die Zahl -5. Der Versuch, die Zahl 43 im Datentyp kurz unterzubringen, führte also schließlich dazu, dass dort die Zahl -5 gespeichert wurde.

Natürlich werden auch bei nicht vorzeichenbehafteten Datentypen (unsigned) vorne überhängende Bits abgeschnitten. In diesem Fall kann aber niemals eine negative Zahl aus diesem Abschneiden resultieren, da der Wertebereich von nicht vorzeichenbehafteten Datentypen aufgrund des fehlenden Vorzeichenbits immer positiv ist. Das Überlaufen von Datentypen wird hier deswegen so betont, da in Programmiersprachen wie C/C++ und auch Java beim Abspeichern von Zahlen, die außerhalb des Wertebereichs eines Datentyps liegen, *kein* Fehler gemeldet wird, sondern einfach die überhängenden Bits abgeschnitten werden! Mit diesem falschen Wert wird dann einfach weiter gearbeitet, was schließlich zu falschen Ergebnissen führt. Beim Entwurf eines Programms sollte also genau darauf geachtet werden, dass die während des Programmablaufs zu erwartenden Zahlen niemals außerhalb der Wertebereiche der dafür gewählten Datentypen liegen.

#### - **Übung**

Geben Sie die resultierende Dualdarstellung mit entsprechendem Dezimalwert für folgende Dezimalzahlen im short-Datentyp (zwei Bytes) an:  $(-65000)_{10}$ ,  $(100000)_{10}$ ,  $(33000)_{10}$ ,  $(65535)_{10}$ 

Zum selbstständigen Üben von Überläufen in Zahlen können Sie das begleitende Programm ueberlauf.c verwenden, das im Begleitmaterial vorgestellt wird.

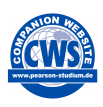